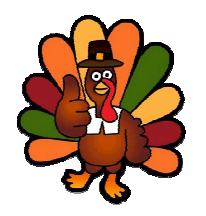

## Adding with Tom Turkey

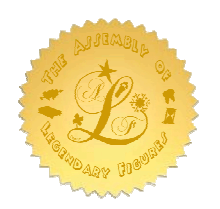

= \_\_\_\_\_\_\_\_\_\_\_\_

Add the Thanksgiving items Tom Turkey has below and then color them.

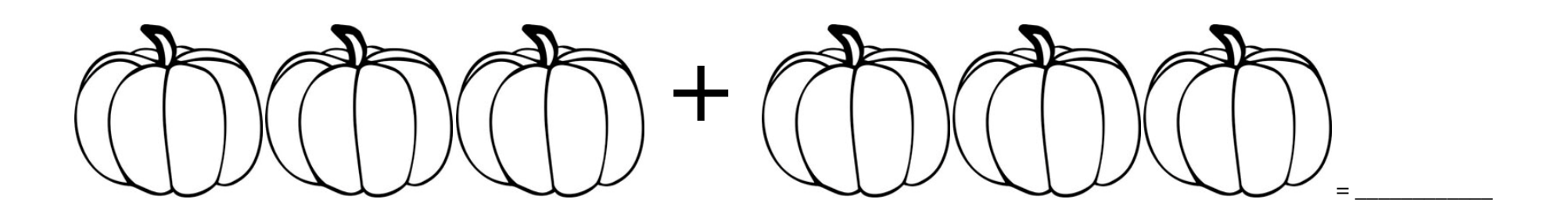

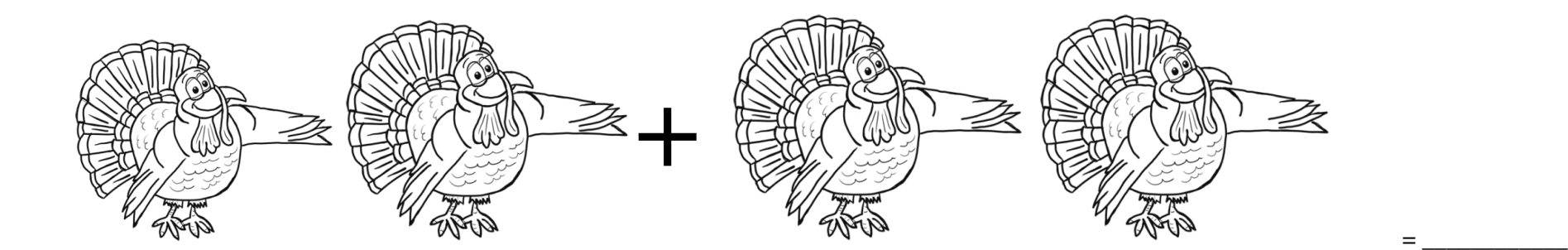

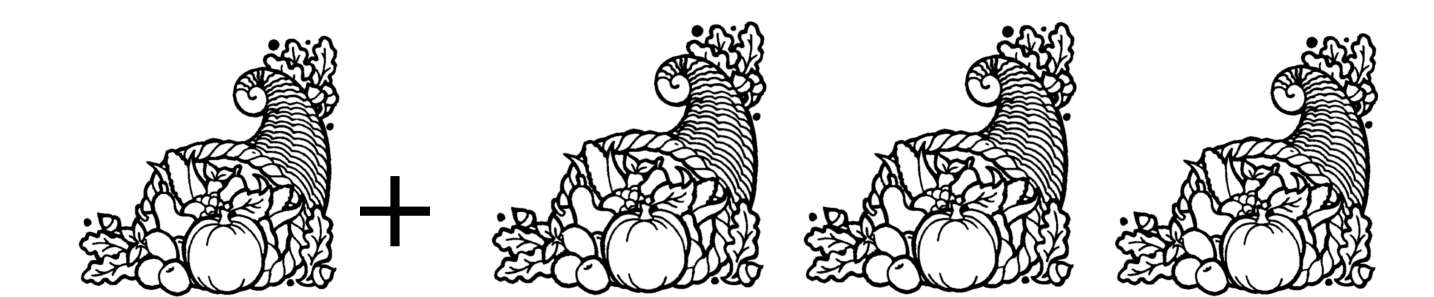